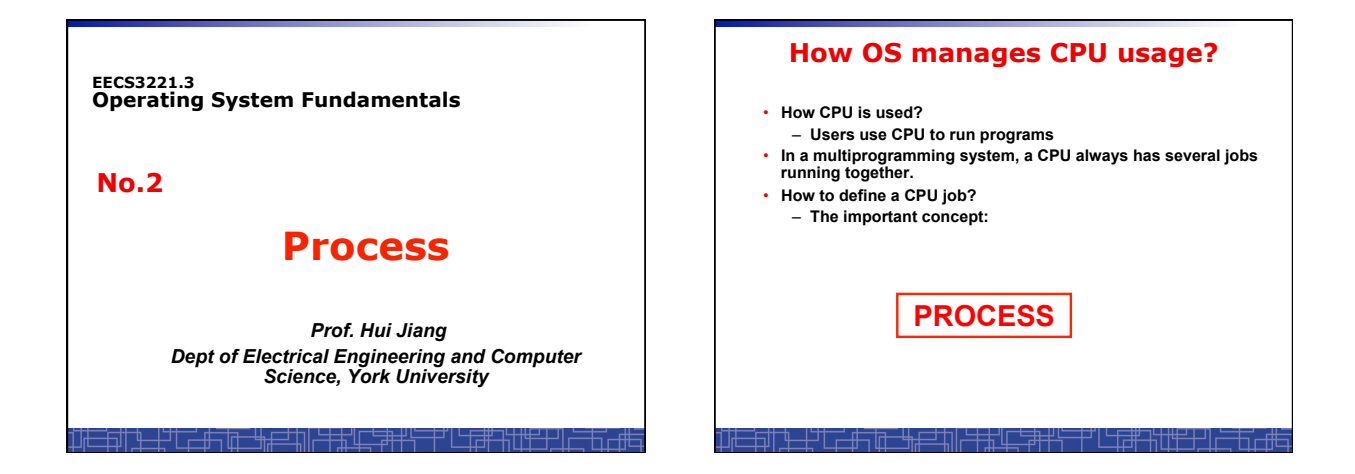

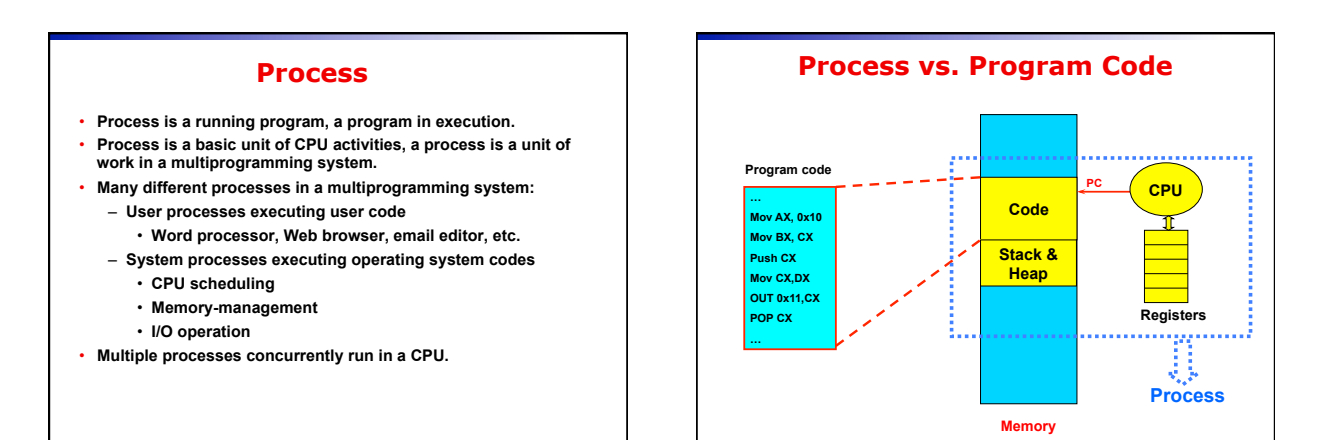

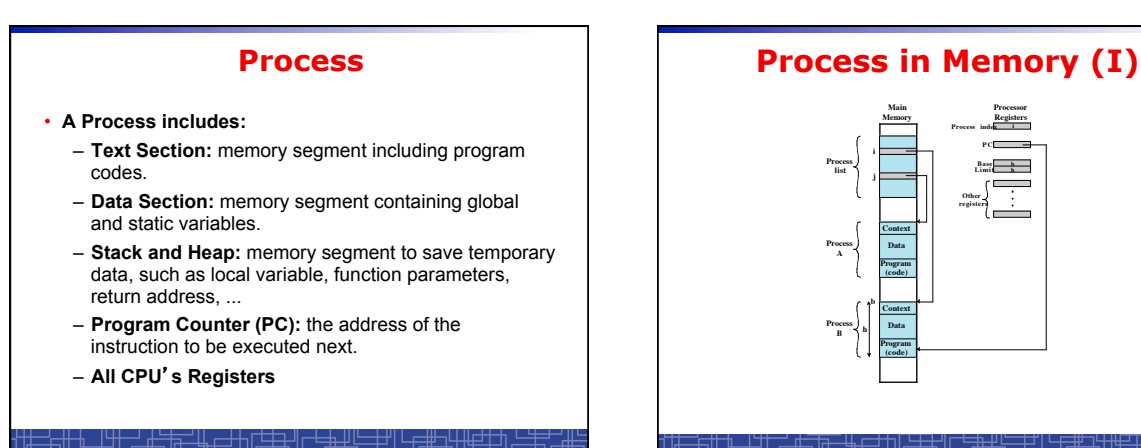

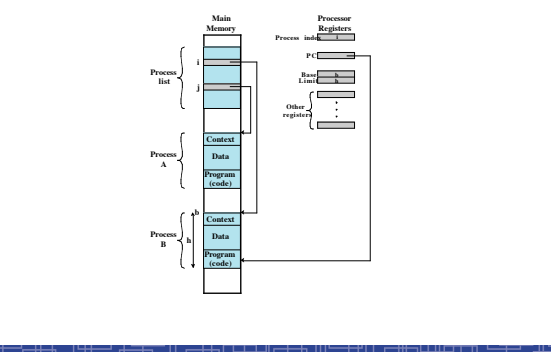

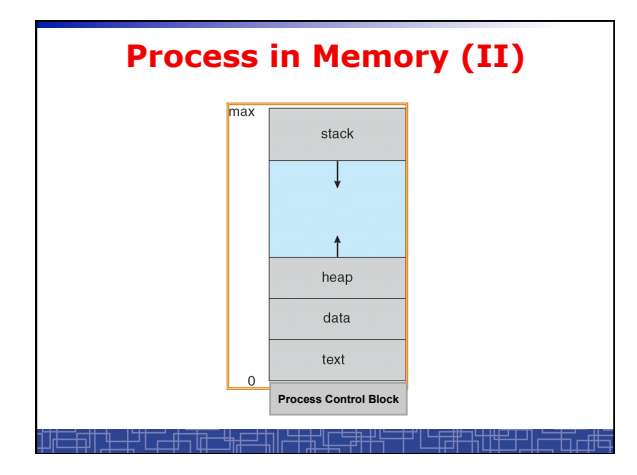

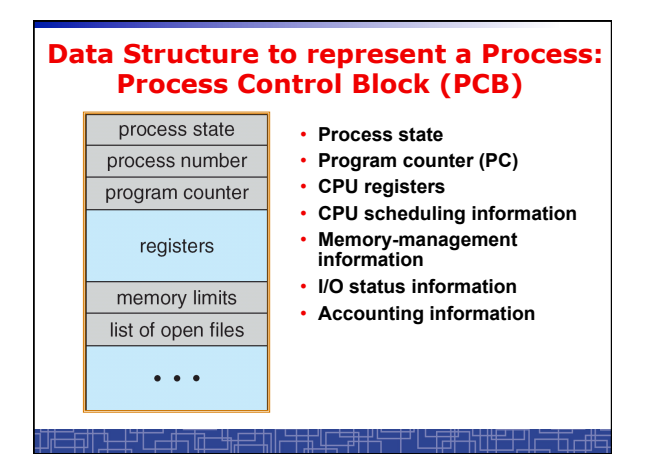

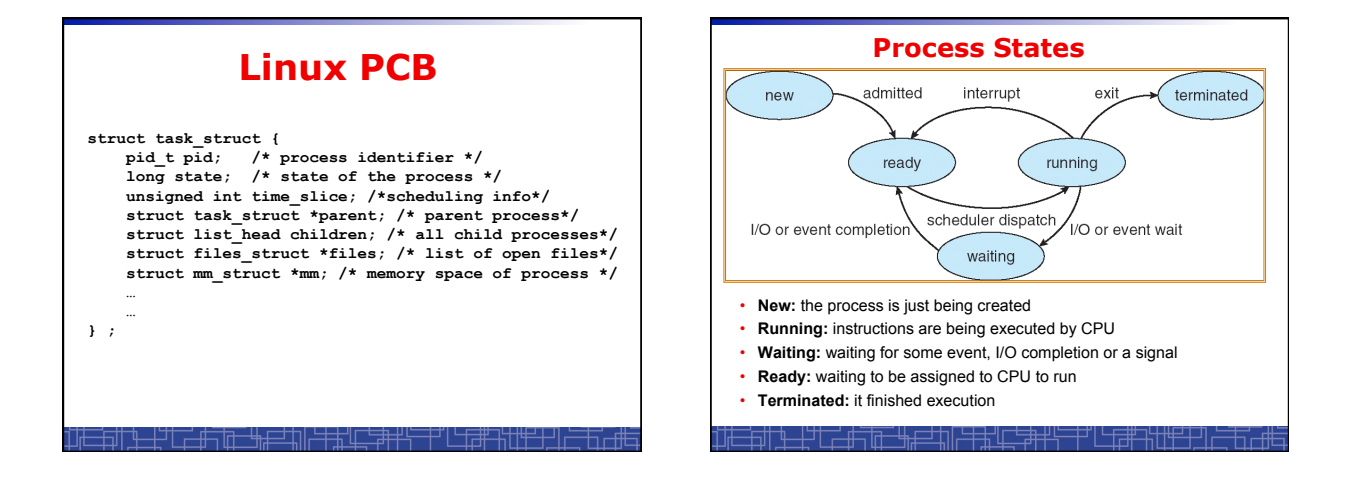

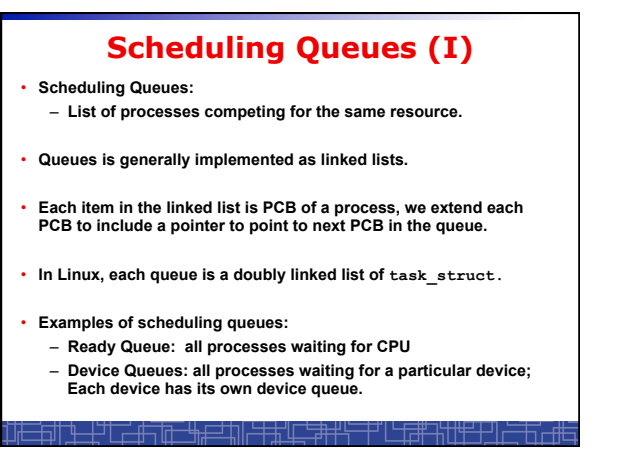

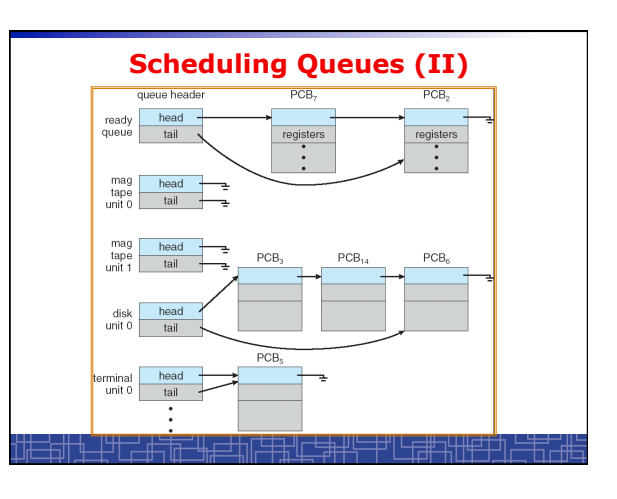

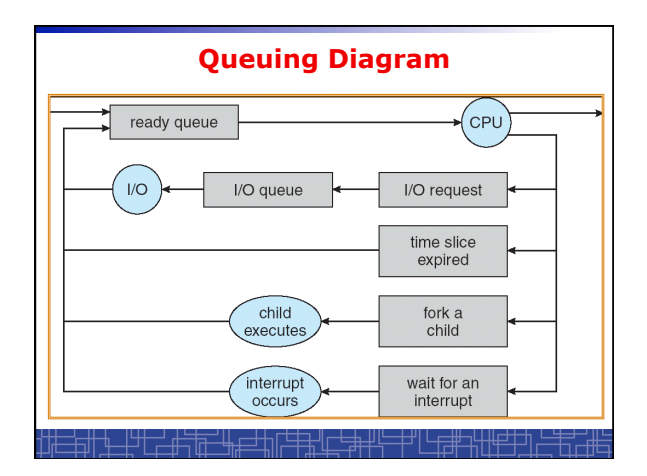

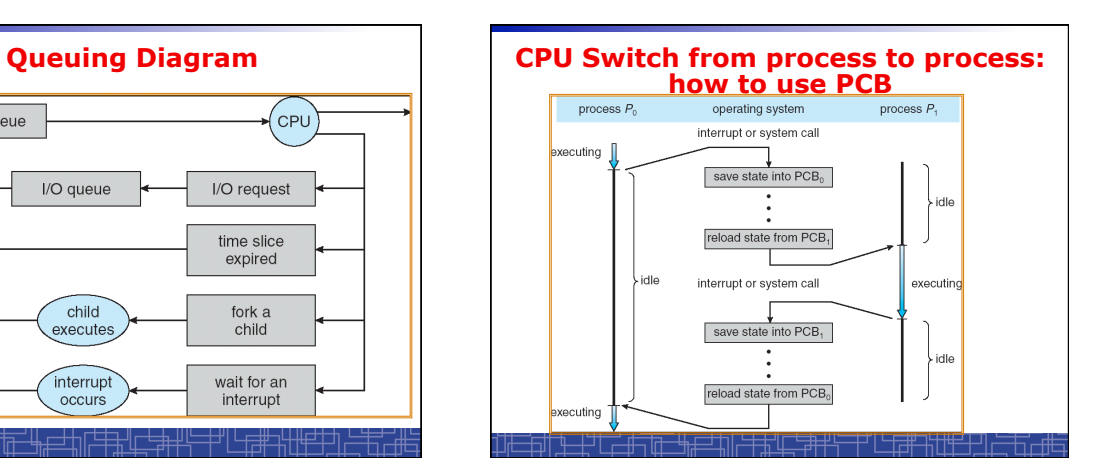

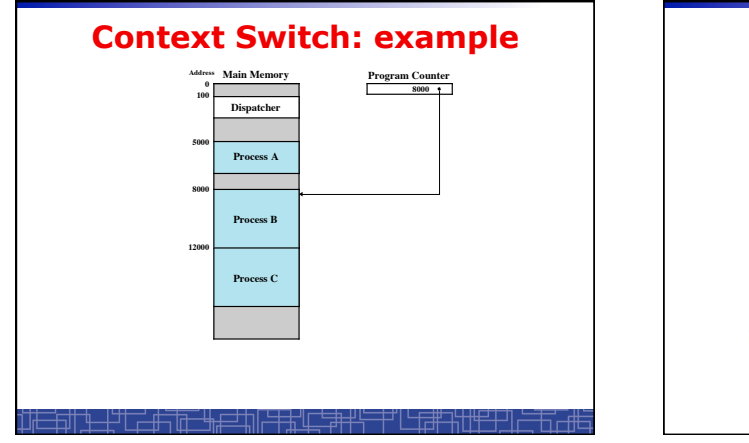

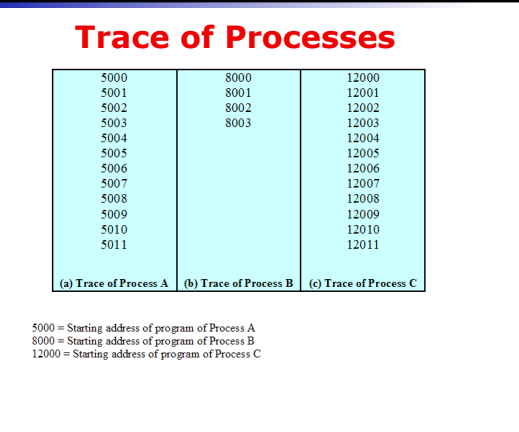

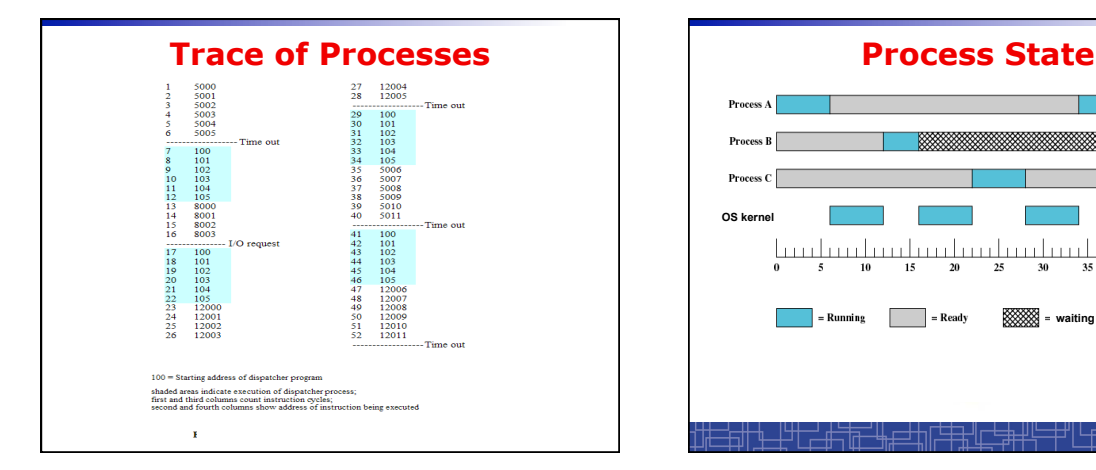

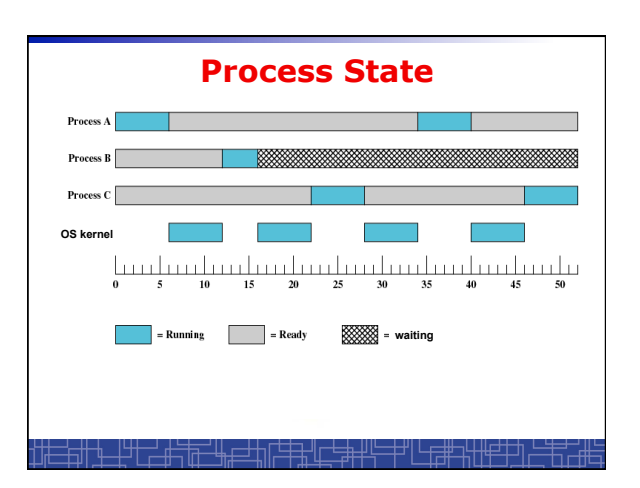

# **Context Switch**

- **Context Switch: switching the CPU from one process to another.** 
	- **Saving the state of old process to its PCB.**
	- **CPU scheduling: select a new process.**
	- **Loading the saved state in its PCB for the new process.**
- **The context of a process is represented by its PCB.**
- **Context-switch time is pure overhead of the system, typically from 1–1000 microseconds, mainly depending on:** 
	- **Memory speed.**
	- **Number of registers.**
	- **Existence of special instruction.**
	- **The more complex OS, the more to save.**
- **Context switch has become such a performance bottleneck in a large multiprogramming system:**
- **New structure to reduce the overhead: THREAD.**

#### **Process Scheduling: Schedulers**

- **The scheduler**'**s role**
- **CPU scheduler (Short-term scheduler)** 
	- **Select a process from ready queue to run once CPU is free.**
	- **Executed very frequently (once every 100 millisecond).**
	- **Must be fast enough for OS efficiency.**

#### • **Long-term Scheduler (Job scheduler):**

- **Choose a job from job pool to load into memory to start.**
- **Control the degree of multiprogramming number of process in memory.**
- **Select a good mix of I/O-bound processes and CPU-bound processes.**

### **Operations on Processes (UNIX/Linux as an example)**

- **Process creation**
- **Process termination**
- **Inter-process communication (IPC)**
- **Multiple-process programming in Unix/Linux** 
	- **Cooperating process tasks.**
	- **Important for multicore architecture**

# **Process Creation(1)**

- **A process can create some new processes via a** *createprocess* **system call:** 
	- **Parent process / children process.**
- **All process in Unix form a tree structure.**

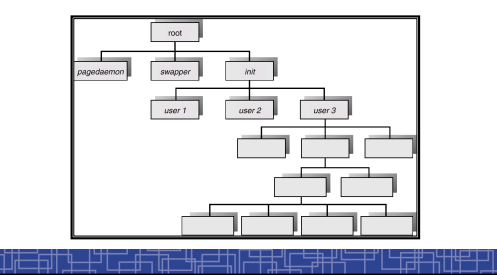

# **Process Creation(2)**

- **Resource Allocation of child process** 
	- **The child process get its resource from OS directly.**
	- **Constrain to its parent**'**s resources.**
- **Parent status** 
	- **The parent continues to execute concurrently with its children.**
	- **The parent waits until its children terminate.**
- **Initialization of child process memory space** 
	- **Child process is a duplicate of its parent process.**
	- **Child process has a program loaded into it.**
- **How to pass parameters (initialization data) from parent to child?**

# **UNIX Example:** *fork()*

- **In UNIX/Linux, each process is identified by its process number (***pid***).**
- **In UNIX/Linux,** *fork()* **is used to create a new process.**
- **Creating a new process with** *fork():* 
	- **New child process is created by** *fork().*
	- **Parent process**' **address space is copied to new process**' **space (initially identical content in memory space).**
	- **Both child and parent processes continue execution from the instruction after** *fork().*
	- **Return code of** *fork()* **is different: in child process, return code is zero, in parent process, return code is nonzero (it is the process number of the new child process)**
	- **If desirable, another system call** *execlp()* **can be used by one of these two processes to load a new program to replace its original memory space.**

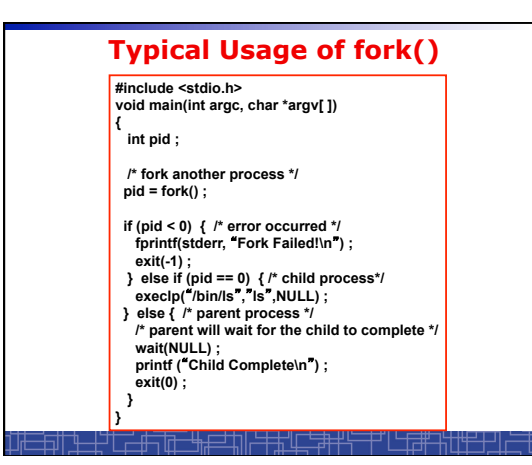

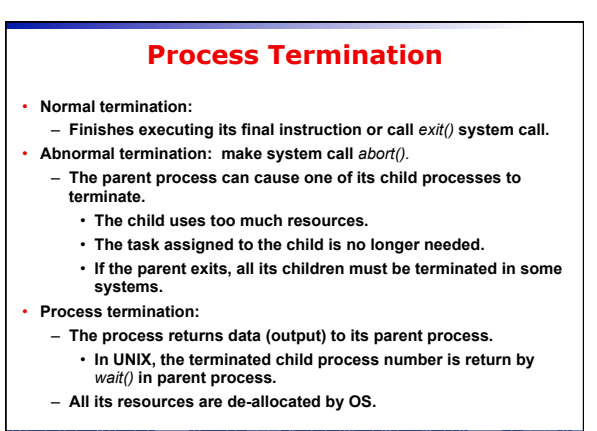

# **Multiple-Process Programming in Unix**

- **Unix system calls for process control:** 
	- *getpid()***: get process ID (***pid***) of calling process.**
	- *fork()***: create a new process.**
	- *exec()***: load a new program to run.** 
		- **execl(char \*pathname, char \*arg0, …) ;**
		- **execv(char \*pathname, char\* argv[ ]) ;**
		- **execle(), execve(), execlp(), execvp()**
	- *wait(), waitpid***(): wait child process to terminate.**
	- *exit(), abort()***: a process terminates.**

### **Cooperating Processes**

- **Concurrent processes executing in the operating system** 
	- **Independent: runs alone**
	- **Cooperating: it can affect or be affected by other processes**
- **Why cooperating processes?** 
	- **Information sharing**
	- **Computation speedup**
	- **Modularity**
	- **Convenience**
- **Inter-process communication (IPC) mechanism for cooperating processes:** 
	- **Shared-memory**
	- **Message-passing**

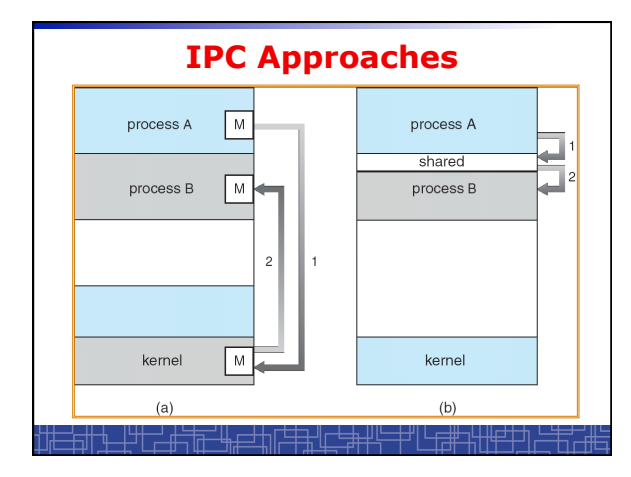

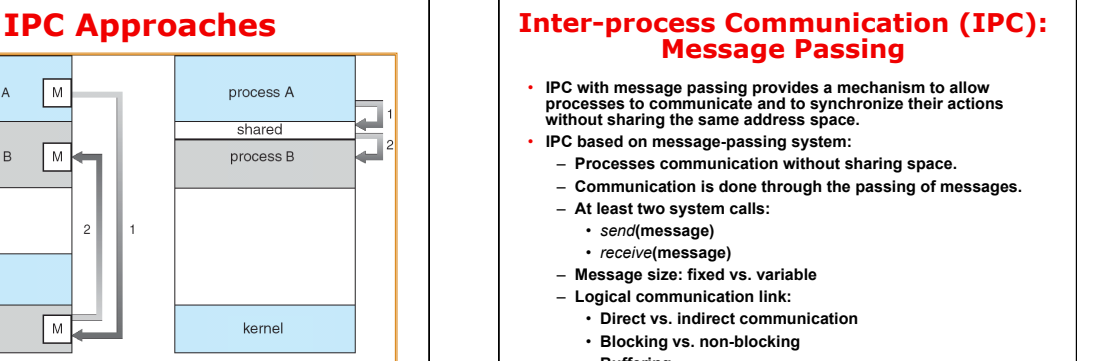

• **Buffering** 

### **Direct Communication**

- **Each process must explicitly name the recipient or sender of the communication.** 
	- *send***(P,message)**
	- *Receive***(Q,message)**
- **A link is established between each pair of processes**
- **A link is associated with exactly two processes**
- **Asymmetric direct communication: no need for recipient to name the sender** 
	- *send***(P,message)**
	- *receive***(&id,message): id return the sender identity**
- **Disadvantage of direct communication:** 
	- **Limited modularity due to explicit process naming**

#### **Indirect Communication**

- **The messages are sent to and received from** *mailbox.*
- *Mailbox* **is a logical unit where message can be placed or removed by processes. (each mailbox has a unique id)** 
	- *send***(A,message): A is mailbox ID**
	- *receive***(A,message)**
- **A link is established in two processes which share mailbox.**
- **A link may be associated with more than two processes.**
- **A number of different link may exist between each pair of processes.**
- **OS provides some operations (system calls) on mailbox**
- **Create a new mailbox**
- **Send and receive message through the mailbox**
- **Delete a mailbox**

#### **Blocking vs. non-blocking in message-passing**

- **Message passing may be either blocking or nonblocking.**
- **Blocking is considered synchronous.**
- **Non-blocking is considered asynchronous.**
- *send***() and** *receive***() primitives may be either blocking or non-blocking.** 
	- **Blocking send**
	- **Non-blocking send**
	-
	- **Blocking receive**
	- **Non-blocking receive**
- **When both the** *send* **and** *receive* **are blocking, we have a** *rendezvous* **between the sender and the receiver.**

# **Buffering in message-passing**

- **The buffering provided by the logical link:** 
	- **Zero capacity: the sender must block until the recipient receives the message (no buffering).**
	- **Bounded capacity: the buffer has finite length. The sender doesn**'**t block unless the buffer is full.**
	- **Unbounded capacity: the sender never blocks.**

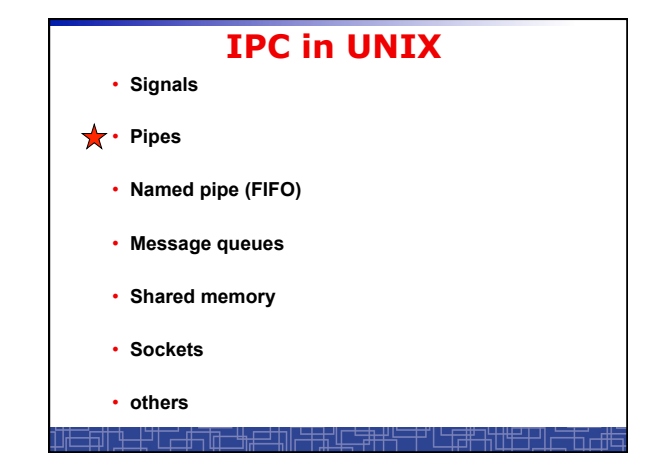

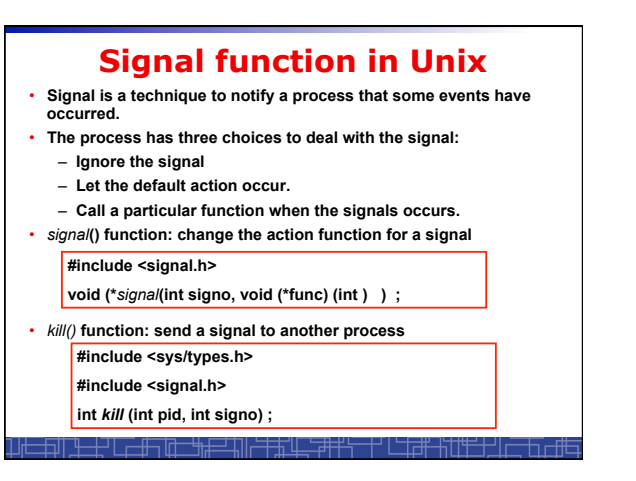

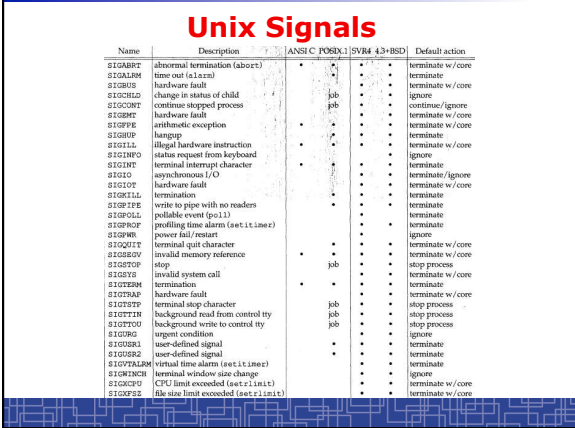

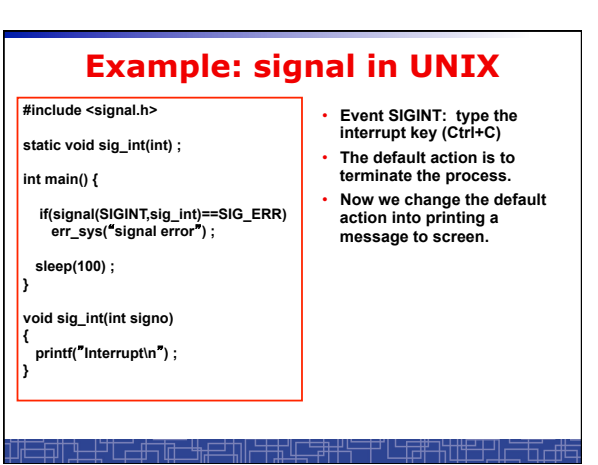

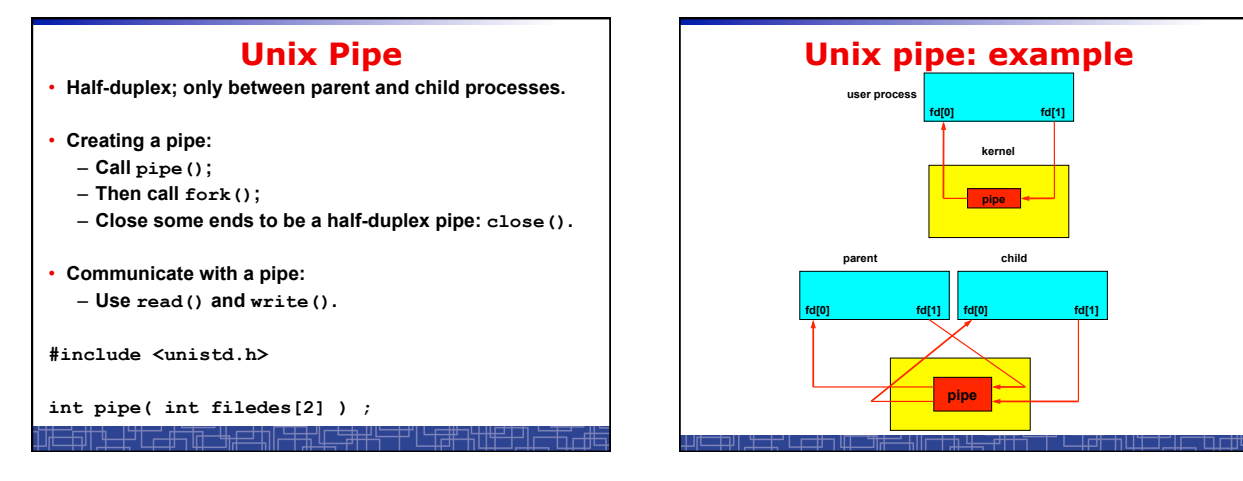

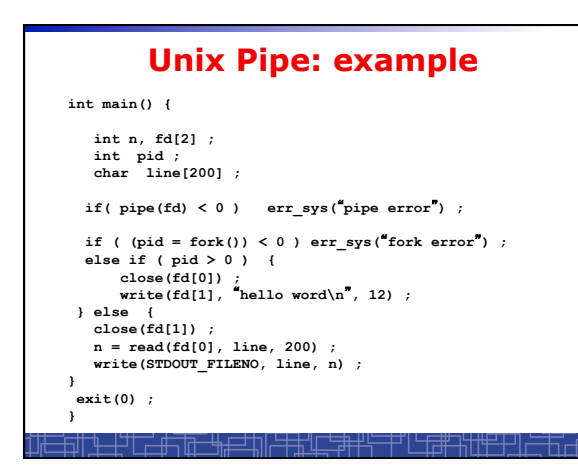